## **BAB III METODOLOGI PENELITIAN**

#### **3.1 Objek dan Lokasi Penelitian**

Menurut Sugiyono (2017), obyek penelitian adalah sasaran ilmiah untuk mendapatkan data dengan tujuan dan kegunaan tertentu tentang suatu objektif, valid dan reliabel tentang suatu hal (variabel tertentu). Obyek penelitian ini adalah konsumen yang sudah melakukan pembelian tiket pesawat dan pemesanan hotel online di Traveloka dengan menggunakan Paylater. Lokasi pada penelitian ini bertempat di Semarang.

#### **3.2 Populasi, Sampel dan Teknik Sampling**

Menurut Sekaran (2015), populasi merupakan wilayah generalisasi berupa obyek atau subyek yang memiliki kualitas dan karakteristik tertentu yang ditetapkan oleh peneliti untuk dipelajari dan diambil kesimpulan. Maka dapat disimpulkan bahwa populasi adalah seluruh pengukuran obyek atau subyek dalam penelitian. Yang akan menjadi populasi dalam penelitian ini adalah orang yang sudah melakukan pembelian tiket pesawat dan pemesanan hotel online di Traveloka dengan menggunakan Paylater yang bertempat tinggal di Semarang yang jumlahnya tidak terbatas atau tidak diketahui sehingga diperlukan sampel untuk melakukan penelitian ini.

Sampel adalah bagian dari jumlah dan karakteristik yang dimiliki populasi atau bagian kecil dari anggota populasi yang diambil menurut prosedur sehingga dapat mewakili populasinya (Sekaran, 2015). Sampel dalam penelitian ini yaitu sebagian orang yang sudah melakukan pembelian tiket pesawat dan pemesanan hotel online di Traveloka dengan menggunakan Paylater yang bertempat tinggal di Semarang dalam 3 bulan terakhir. Menurut Sekaran (2015), ukuran sampel lebih dari 30 dan kurang dari 500 adalah tepat untuk kebanyakan peneliti. Maka jumlah sampel pada penelitian ini adalah 50 responden dari jumlah minimal dengan pertimbangan kondisi pandemi sehingga tidak memungkinkan bertemu langsung dengan konsumen dan jumlah populasi responden yang pernah membeli tiket pesawat dan pemesanan hotel online di Traveloka tidak diketahui secara pasti jumlahnya sehingga penelitian ini lebih mudah dan mengurangi biaya.

Untuk pengambilan sampelnya menggunakan *non probability sampling.* Menurut Sekaran (2015), *non probability sampling* adalah teknik sampling yang tidak memberikan peluang atau kesempatan yang sama pada setiap anggota atau unsur populasi untuk dijadikan sebagai anggota atau unsur sampel. Dalam penelitian ini jenis metode yang digunakan adalah yaitu *Snowball Sampling*. Menurut Sugiyono (2017), *snowball sampling*  merupakan teknik penentuan sampel yang awal mulanya jumlahnya kecil, kemudian jumlahnya membesar. Penelitian awal mula dilakukan dengan bertanya dengan kerabat terdekat yang merupakan pengguna Paylater. Selanjutnya peneliti meminta referensi dari mereka tentang teman, kerabat atau kenalan mereka yang menggunakan Paylater Traveloka juga, maka jumlah sampel membesar sehingga mencapai jumlah sampel ditentukan.

#### **3.3 Jenis dan Sumber Data**

Jenis data yang digunakan dalam penelitian ini adalah data primer. Data primer adalah data yang didapat secara langsung dari sumbernya sebagai objek penelitian. Data primer dari penelitian ini adalah jawaban dari konsumen yang sudah pernah melakukan pembelian tiket pesawat dan pemesanan hotel online di Traveloka dengan menggunakan Paylater. Sumber datanya adalah konsumen yang sudah pernah melakukan pembelian tiket pesawat dan pemesanan hotel online di Traveloka dengan menggunakan Paylater.

#### **3.4 Teknik Pengumpulan Data**

Teknik pengumpulan data yang digunakan dalam penelitian ini adalah kuesioner. Menurut Sekaran (2015), Kuesioner adalah daftar pertanyaan tertulis yang telah dirumuskan sebelumnya dan akan dijawab oleh responden. Kuesioner dipilih karena merupakan suatu mekanisme pengumpulan data yang efisien untuk mengetahui dengan tepat apa yang diperlukan dan bagaimana mengukur variabel penelitian.

Kuesioner dapat diberikan secara pribadi atau secara langsung kepada responden. Pengumpulan data akan disebarkan oleh peneliti. Tahapannya adalah bertanya kepada calon responden apakah sudah pernah melakukan pembelian tiket pesawat dan pemesanan hotel online di traveloka dalam 3 bulan terakhir dan meminta konsumen berkenan menjadi responden. Responden dapat mengisi kuesioner dengan didampingi oleh peneliti saat pengisian kuesioner. Kuesioner dibuat menggunakan skala Likert. Skala Likert adalah ukuran yang dibuat agar responden dapat menilai seberapa besar mereka setuju atau tidak setuju dengan pernyataan yang dibuat secara hatihati, dimulai dari sikap yang sangat positif sampai sangat negatif terhadap beberapa objek. Skala Likert digunakan untuk mengukur sikap, Pendapat, dan persepsi seseorang tentang fenomena sosial (Sugiyono, 2017). Skala Likert yang digunakan memiliki nilai numerik 1,2,3,4 dan 5 diberikan pada setiap tingkat persetujuan. Dengan kategori 1 (sangat tidak setuju), 2 (tidak setuju), 3 (netral), 4 (setuju), dan 5 (sangat setuju).

## **Statistik Deskriptif**

Alat analisis dalam penelitian ini adalah analisi deskriptif yaitu menganalisa hasil data yang berupa keterangan dan penjelasan dari kuesioner yang sudah diperoleh dengan cara mengelompokkan terlebih dahulu hasilnya yang dapat digunakan sebagai acuan dalam menganalisa sesuai dengan teori dan permasalahan yang ada. Selanjutnya hasil dari analisa tersebut dapat digunakan sebagai dasar pemberian saran jika diperlukan (Sugiyono, 2017).

 $Rs =$  nilai terbesar – nilai terkecil m  $= 5 - 1$  5  $= 0.8$ Keterangan :  $5$  = nilai tertinggi  $1 =$ nilai terendah m = skala kategori (STS, TS, N, S , SS)

Rentang skala

| Rentang skala |                           | Sistem Pembayaran Pay   Keputusan Pembelian Tiket |
|---------------|---------------------------|---------------------------------------------------|
|               | Later                     | Pesawat dan Pemesanan                             |
|               |                           | Hotel Online di Traveloka                         |
| $1,00 - 1,08$ | Sangat Tidak Setuju (STS) | Sangat Tidak Setuju (STS)                         |
| $1,09 - 2,6$  | Tidak Setuju (TS)         | Tidak Setuju (TS)                                 |
| $2,61 - 3,4$  | Netral $(N)$              | Netral $(N)$                                      |
| $3,41-4,2$    | Setuju $(S)$              | Setuju $(S)$                                      |
| $4,3 - 5,0$   | Sangat setuju (SS)        | Sangat setuju (SS)                                |

Tabel 3.1 Rentang Skala

## **3.5 Uji Validitas dan Uji Reliabilitas**

Sebelum melakukan uji validitas dan uji reliabilitas maka perlu dilakukan uji kuesioner yang dilakukan kepada responden untuk mengetahui apakah alat ukur tersebut valid.

## **3.5.1** Validitas

Uji validitas merupakan alat uji yang digunakan untuk menguji valid atau tidak valid suatu instrumen. Jika valid maka instrumen tersebut digunakan untuk mengukur sampel yang seharusnya diukur (Sugiyono, 2015). Tes korelasi dalam penelitian ini menggunakan alat bantu *SPSS for Windows*  untuk uji validitas. Suatu indikator dinyatakan valid jika *Corrected item-total correlation* **r** hitung > **r** tabel =  $0.235$  (df =  $n - 2$ ) dengan tingkat signifikan sebesar 5% atau 0,05 (Ghozali, 2015).

## Tabel 3.1

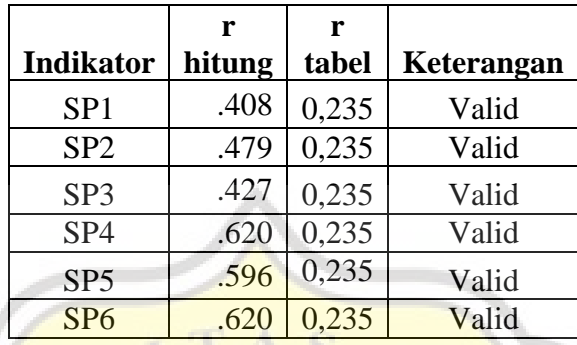

Uji Validitas Sistem Pembayaran

Data primer diolah (2021)

Dari tabel di atas diketahui bahwa indikator SP1 sampai dengan SP6 pada variabel sistem pembayaran memiliki r hitung lebih besar dari r tabel. Sehingga dapat dikatakan variabel sistem pembayaran adalah valid.

# Tabel 3.2

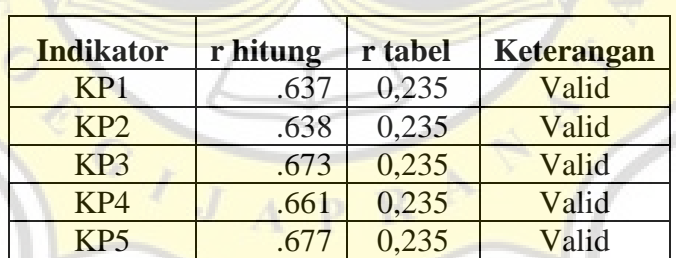

Uji Validitas Keputusan Pembelian

Data primer diolah (2021)

Dari tabel di atas diketahui bahwa indikator KP1 sampai dengan KP5 pada variabel keputusan pembelian memiliki r hitung lebih besar dari r tabel. Sehingga dapat dikatakan variabel keputusan pembelian adalah valid.

#### **3.5.2 Reliabilitas**

Menurut Sugiyono (2017), uji reliabilitas merupakan suatu uji untuk menghasilkan instrumen yang digunakan beberapa kali untuk pengukuran objek yang sama dan menghasilkan data yang sama. Dalam uji reliabilitas penelitian ini dengan *Cronbach's Alpha* peneliti menggunakan alat bantu *SPSS for Windows.*  Menurut Ghozali (2011), suatu indikator di dalam instrumen tersebut dinyatakan reliabel jika *Cronbach's Alpha* > 0.6.

Uji Reliabilitas

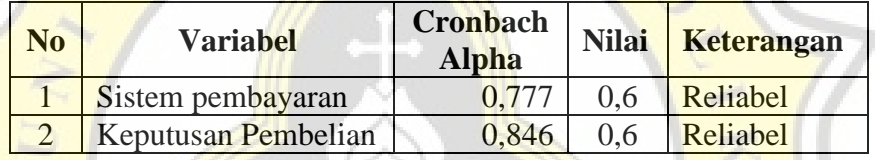

Dari tabel di atas diketahui bahwa pada variabel sistem pembayaran dan keputusan pembelian memiliki nilai *Cronbach Alpha* lebih dari 0,6. Sehingga dapat dikatakan variabel sistem pembayaran dan keputusan pembelian adalah reliabel.

## **3.6 Teknis Analisis Data**

### 3.6.1 **Analisis Regresi Linear Sederhana**

Analisis regresi linear sederhana digunakan untuk mengetahui seberapa besar pengaruh antara variabel independen (Sistem Pembayaran Paylater) terhadap variabel dependen (keputusan pembelian online). Rumus yang digunakan dalam penelitian ini yaitu :

 $Y = \alpha + \beta X + e$ 

Keterangan :

Tabel 3.3

- $Y =$  Keputusan pembelian online
- α = Konstanta
- β = Koefisien regresi dari PayLater
- $X =$  Sistem pembayaran PayLater
- $E =$ Standar error

#### **3.6.2 Uji t**

Menurut Ghozali (2011), uji t pada dasarnya menunjukan seberapa jauh pengaruh satu variabel penjelas atau independen secara individual dalam menerangkan variasi variabel dependen dengan menggunakan tingkat signifikan  $(\alpha = 5\%)$ . Dalam penelitian ini kriterianya sebagai berikut :

Kriteria yang digunakan dalam penelitian ini adalah:

- a. Jika t hitung > t tabel, maka H<sub>0</sub> ditolak dan H<sub>1</sub> diterima
- b. Jika t hitung < t tabel, maka H<sub>0</sub> diterima dan H<sub>1</sub> ditolak

Sehingga t tabel nya adalah 1,677 (df =  $n - k$ ) Keterangan :

 $n = j$ umlah responden

 $k =$  jumlah variabel penelitian

Hipotesis :

H0 : Sistem pembayaran Paylater tidak berpengaruh secara signifikan terhadap keputusan pembelian tiket pesawat dan pemesanan hotel online di Traveloka. H1 : Sistem Pembayaran Paylater berpengaruh secara signifikan terhadap keputusan pembelian tiket pesawat dan pemesanan hotel online di Traveloka.

## **3.6.3 Koefisien Determinasi**

Koefisien determinasi  $(R^2)$  digunakan untuk mengetahui seberapa jauh kemampuan model dalam mengukur variasi variabel dependen. Semakin besar nilai koefisien determinasi artinya semakin besar kemampuan variabel independen dalam menjelaskan variabel dependen. Menurut Ghozali (2011), nilai koefisien determinasi ditunjukkan dengan nilai adjusted R dari model regresi karena adjusted R<sup>2</sup> Square dapat naik turun jika suatu variabel independen ditambahkan.

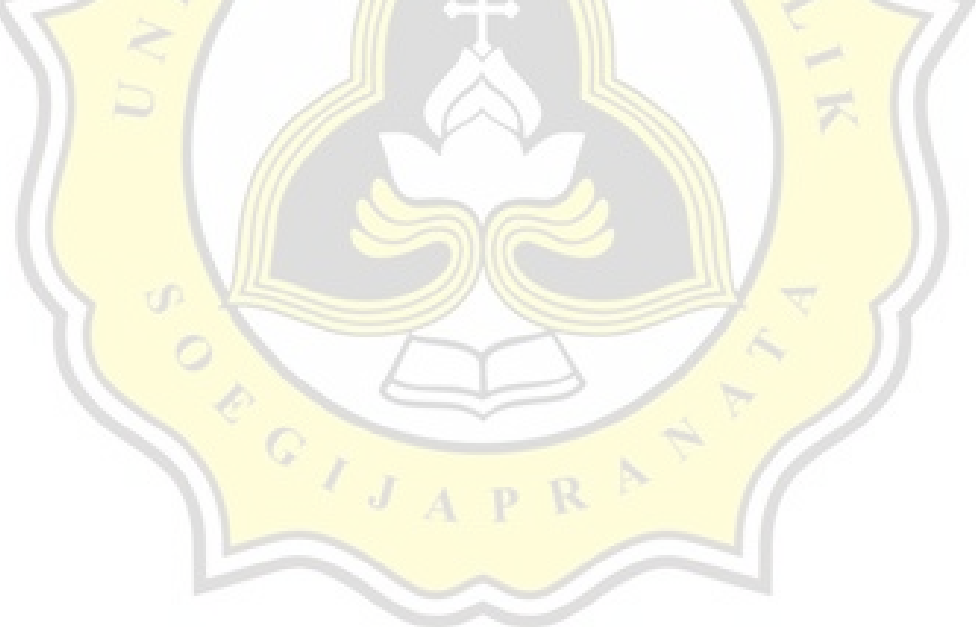